# Generic N-Dim R-Tree Explorations

*or how I learned to calm the hyperspatial index*

- Dave [Rostron](http://github.com/drostron) [@yastero](http://twitter.com/yastero)
- June 13, 2015

*All our wisdom isstored in the trees.*

*— Santosh Kalwar*

### opening notes

- this is not complete
- more of a chance to dig into shapeless than look in depth at R-Trees (*at least initially*)
- just having some fun, please join me

### exploration inspiration

"Designing Data-Intensive Applications" by Martin Kleppmann (*recommended*)

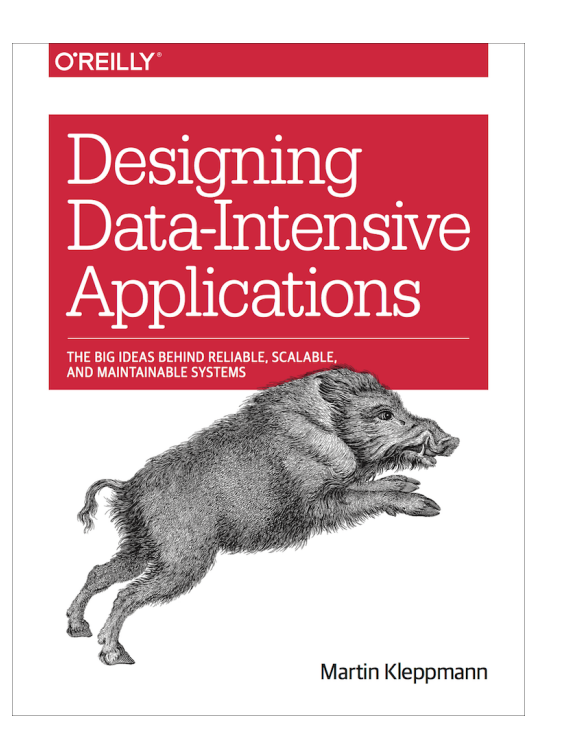

# how do we find the needle in the haystack?

- could scan through the whole stack
- maybe there's something faster
- B-Tree to the rescue

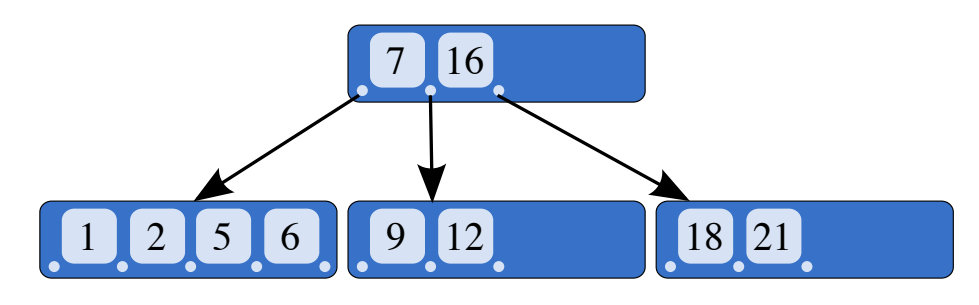

## wait, we want to index our data over multiple dimensions

- could get part of the way there with a B-Tree but what about a range query over both dimensions?
- R-Tree to the rescue

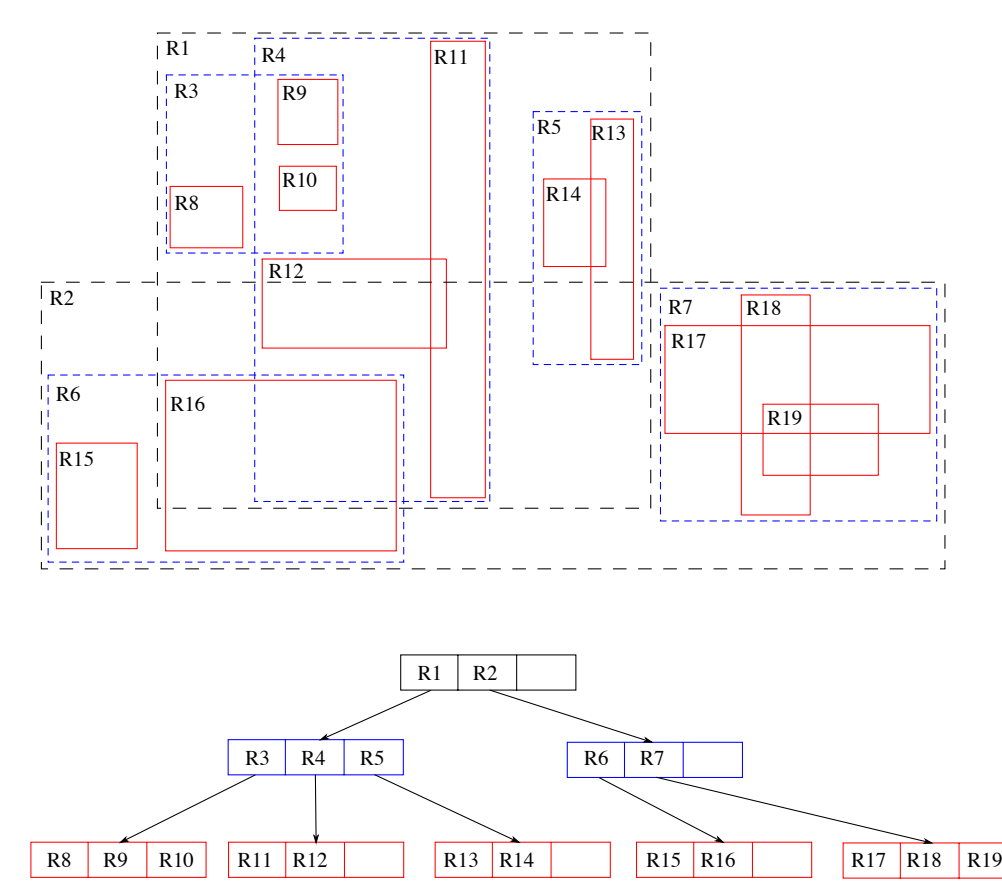

#### R-Tree Overview

spatial n-dimensional index

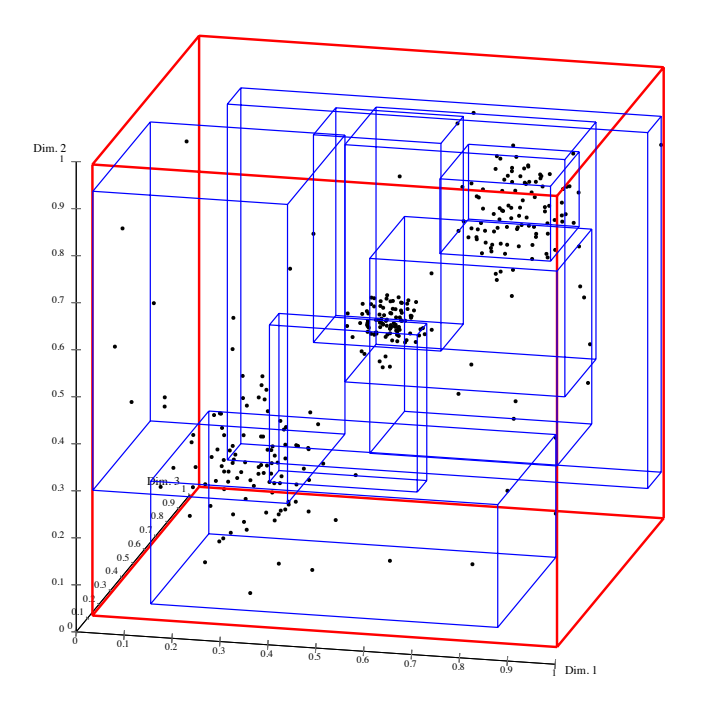

- variants: M-Tree, X-Tree, Hilbert R-tree
- sounds useful, tell us more…

#### how bout some code

```
trait Data2D {
  case class Point[T](x: T, y: T)
  case class Entry[V, T](value: V, point: Point[T])
  case class Box[T](xLower: T, xUpper: T, yLower: T, yUpper: T) // inclusive
  sealed trait RTree[V, T]
  case class Empty[V, T]() extends RTree[V, T]
  case class Leaf[V, T](entry: Entry[V, T]) extends RTree[V, T]
  case class Node[V, T](
    box: Box[T], left: RTree[V, T], right: RTree[V, T])
    extends RTree[V, T]
}
```
object data2D extends Data2D

import spire., algebra.

}

```
trait Ops2D {
  import data2D._
  def initBox[T : Order](point1: Point[T], point2: Point[T]): Box[T]
  def expandBox[T : Order](box: Box[T], point: Point[T]): Box[T]
  def expandBox[T : Order](box1: Box[T], box2: Box[T]): Box[T]def withinBox[T : Order](box: Box[T], point: Point[T]): Boolean
  def overlaps[T : Order](box1: Box[T], box2: Box[T]): Boolean
  def add[V, T](rtree: RTree[V, T], entry: Entry[V, T]): RTree[V, T]
  def remove[V, T](rtree: RTree[V, T], entry: Entry[V, T]): RTree[V, T]
  def find[V, T](rtree: RTree[V, T], point: Point[T]): Option[Entry[V, T]]
  def contains[V, T](rtree: RTree[V, T], entry: Entry[V, T]): Boolean
  def search[V, T](space: Box[T]): List[Entry[V, T]]
```
#### what if we have more than 2 dimensions?

```
trait DataDynamicNDim {
  case class Point[T](terms: List[T])
  case class Interval[T](l: T, u: T)
  case class Entry[V, T](value: V, point: Point[T])
  case class Box[T](intervals: List[Interval[T]])
  sealed trait RTree[V, T]
  case class Empty [V, T] () extends RTree [V, T]
  case class Leaf[V, T](entry: Entry[V, T]) extends RTree[V, T]
  case class Node[V, T](
    box: Box[T], left: RTree[V, T], right: RTree[V, T])
    extends RTree[V, T]
}
```
#### potential runtime pitfalls

```
import spire.implicits., spire.math.{ min, max }
object dynNDim extends DataDynamicNDim {
  def initBox[T : Order](p1: Point[T], p2: Point[T]) = Box(p1.terms.zip(p2.terms).map { case (i, j) => Interval(min(i, j), max(i, j)) })
  val lossy = initBox(Point(List(0, 0)), Point(List(2, 3, \overline{5}, 7)))
}
```

```
scala> dynNDim.lossy
res0: dynNDim.Box[Int] = Box(List(Interval(0,2), Interval(0,3)))
```
*Traveling through hyperspace ain't like dusting crops, farm boy. Without precise calculations we could fly right through a star or bounce too close to a supernova, and that'd end your trip real quick, wouldn't it?*

*— Han Solo, Star Wars Episode IV: A New Hope*

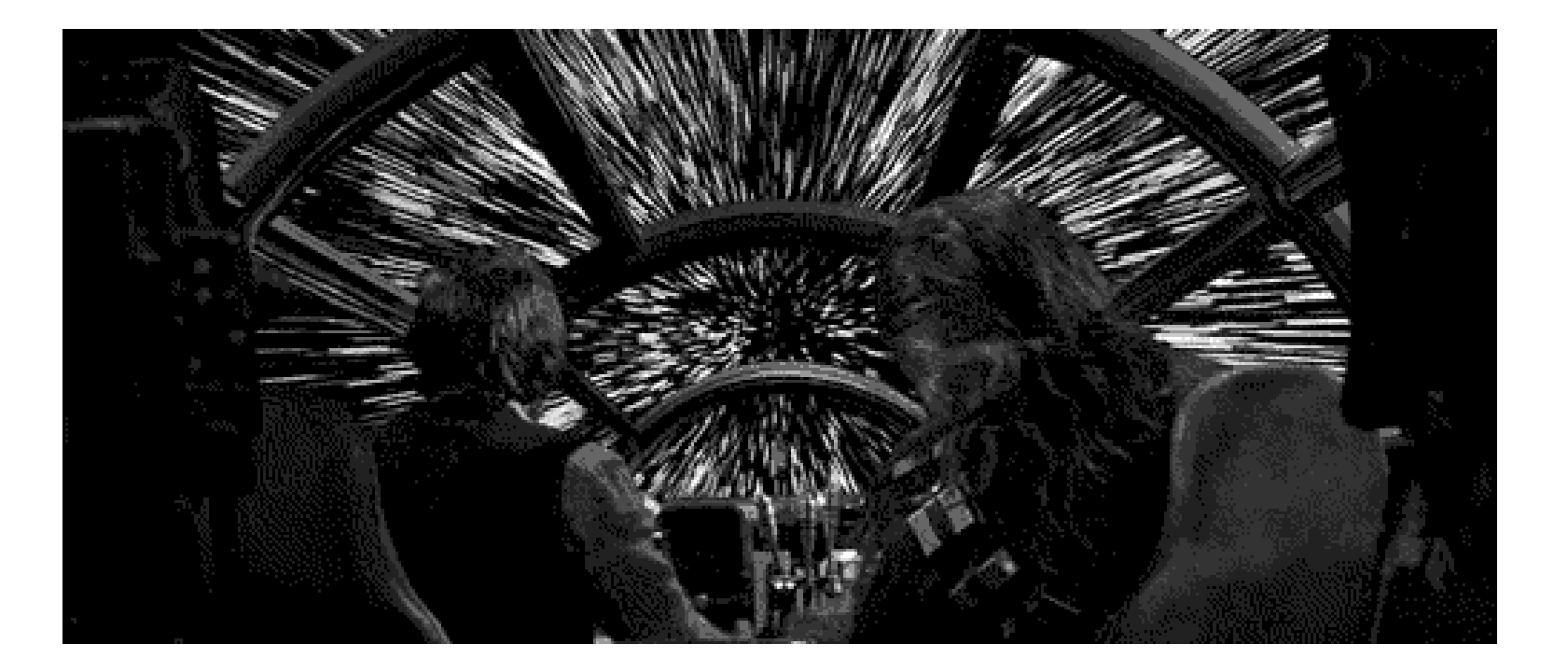

I hear type systems perform calculations and support a class of constraints there's a library that explores this space shapeless : supercharged generic coding

*Empty your mind, be formless. Shapeless, like water.*

*— Bruce Lee*

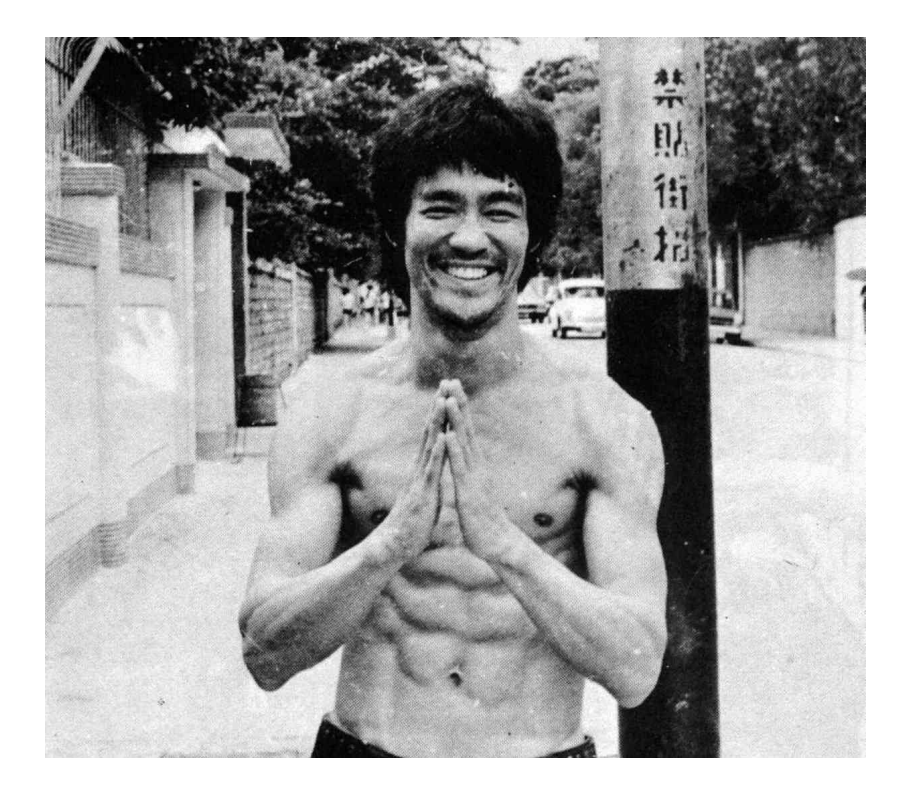

let's build a well typed Generic N-Dim R-Tree

#### shapeless Sized

```
import shapeless., ops.nat.
trait DataSizedNDim {
  case class Point[T, N <: Nat](terms: Sized[Seq[T], N])
  case class Entry[V, T, N <: Nat](value: V, point: Point[T, N])
  case class Interval[T](l: T, u: T)
  case class Box[T, N <: Nat](intervals: Sized[Seq[Interval[T]], N])
  sealed trait RTree[T, N <: Nat]
  case class Leaf[T, N <: Nat](point: Point[T, N]) extends RTree[T, N]
  case class Node[T, N <: Nat](
    bound: Box[T, N], left: RTree[T, N], right: RTree[T, N])
    extends RTree[T, N]
}
```
#### perhaps…

#### size constraint looking good

```
import shapeless.syntax.sized. , shapeless.test.
object sizedNDim extends DataSizedNDim {
  def initBox[T : Order, N <: Nat : ToInt](p1: Point[T, N], p2: Point[T, N]) =
    (p1.terms.unsized.zip(p2.terms.unsized).map {
      case (i, j) => Interval(min(i, j), max(i, j)) }).toList.ensureSized[N]
}
```
scala> illTyped("""sizedNDim.initBox( sizedNDim.Point(Sized(0, 0)), sizedNDim.Point(Sized(2, 3, 5, 7)))""")

#### what if we want heterogeneous types for our dimensions?

#### shapeless HList

```
trait DataHListNDim {
  case class Point[T <: HList](terms: T)
  case class Entry[V, T <: HList](value: V, point: Point[T])
  case class Box[T <: HList](lowerBounds: T, upperBounds: T) // inclusive
  sealed trait RTree[V, T \leq: HList]case class Empty[V, T <: HList]() extends RTree[V, T]
  case class Leaf[V, T <: HList](entry: Entry[V, T]) extends RTree[V, T]
  case class Node[V, T <: HList](
    box: Box[T], left: RTree[V, T], right: RTree[V, T])
    extends RTree[V, T]
}
```
object dataHListNDim extends DataHListNDim

looks promising

note: intentionally postponed a few items

- balancing
- splitting
- heterogeneous distance function (*similarity*)

```
import dataHListNDim., shapeless.ops.hlist.
import spire.math.{ min, max }, spire.implicits.{eqOps \equiv > _, _}
trait OpsHListFunctions {
  object minimum extends Poly2 {
     implicit def default[T : Order] = at[T, T](implicity[Order[T]).min)}
  object maximum extends Poly2 {
     implicit def default[T : Order] = at[T, T](implicity[Order[T]).max)}
  object lte extends Poly2 {
     implicit def default[T : Order] = at[T, T] \left( \begin{array}{cc} \langle = \rangle \end{array} \right)}
  object gte extends Poly2 {
     implicit def default[T : Order] = at[T, T](\overline{\phantom{a}} >= \overline{\phantom{a}})
  }
  object and extends Poly2 {
     implicit def caseBoolean = at[Boolean, Boolean]( &&)
  }
}
```

```
trait OpsHListTypes { self: OpsHListFunctions =>
  type ZWMin[T \leq: HList] = ZipWith.Aux[T, T, minimum-type, T]type ZWMax[T <: HList] = ZipWith.Aux[T, T, maximum.type, T]
  type ZWLBT < : HList = {
    type \lambda[U \leq: HList] = ZipWith.Aux[T, T, lte.type, U]}
  type ZWUB[T \leq: HList] = \{type \lambda[U \leq: HList] = ZipWith.Aux[T, T, gte.type, U]}
  type LFLB[T \leq: HList] = \{type \lambda[U <: HList] =
      LeftFolder.Aux[
        ZipWith.Aux[T, T, lte.type, U]#Out,
        Boolean,
        and.type,
        Boolean]
  }
  type LFUB[T <: HList] = {
    type \lambda[U <: HList] =
      LeftFolder.Aux[
        ZipWith.Aux[T, T, gte.type, U]#Out,
        Boolean,
        and.type,
        Boolean]
  }
}
```

```
trait OpsHList extends OpsHListFunctions with OpsHListTypes {
  def initBox
    [T <: HList : ZWMin : ZWMax]
    (point1: Point[T], point2: Point[T])
    : Box[T] = Box(point1.terms.zipWith(point2.terms)(minimum),
    point1.terms.zipWith(point2.terms)(maximum))
  def withinBox
    [T <: HList, L <: HList : ZWLB[T]#\lambda : LFLB[T]#\lambda, U <: HList : ZWUB[T]#\lambda : LFUB[T]#
    (box: Box[T], point: Point[T])
    : Boolean =
    box.lowerBounds.zipWith(point.terms)(lte).foldLeft(true)(and) &&
    box.upperBounds.zipWith(point.terms)(gte).foldLeft(true)(and)
  def overlaps
    [T <: HList, L <: HList : ZWLB[T]#\lambda : LFLB[T]#\lambda, U <: HList : ZWUB[T]#\lambda : LFUB[T]#
    (box1: Box[T], box2: Box[T])
    : Boolean =
    box1.lowerBounds.zipWith(box2.upperBounds)(lte).foldLeft(true)(and) &&
    box1.upperBounds.zipWith(box2.lowerBounds)(gte).foldLeft(true)(and)
}
```
#### incomplete implementation for for sake of brevity

#### a quick look at distance

```
trait Distance[T <: HList] {
  def distance(a: Point[T], b: Point[T]): Number
}
trait PointOps {
  def distance[T <: HList : Distance](a: Point[T], b: Point[T]): Number =
    implicitly[Distance[T]].distance(a, b)
}
```
#### still with me? good, here's some of our work in action.

import ndimrtree., NDimRTree., NDimRTreeOps.

```
scala> illTyped("""
       initBox(Point(1 :: HNil), Point(1 :: 2 :: HNil))\| \| \| \| \| \sqrtscala> illTyped("""
       initBox(Point(1 :: HNil), Point('a' :: HNil))\| \| \| \| \| \|scala> illTyped("""
       | expandBox(
        initBox(Point(1 :: HNil), Point(3 :: HNil)),initBox(Point("a" :: HNil), Point("z" :: HNil)))scala> RTree(List(Entry("z", Point(3 :: 1.7 :: HNil)))).find(
         | Point(3 : : 1.7 :: MIN1)).map( .value)
res5: Option[String] = Some(z)scala> illTyped("""
       | RTree(List(
         | Entry("z", Point(3 :: 1.7 :: HNil)),
         Entry("7", Point(42 :: HNil)))
```
initial benchmarking:

room for improvement. just a first naive pass. confident that reasonable performance is achievable.

fun things explored

- generic programming with shapeless
- leveraging the type system to guarantee certain invariants at compile time
- indexes
- R-Trees (but you already know that)

#### libraries utilized

- [shapeless](https://github.com/milessabin/shapeless): Generic programming for Scala
- [spire](https://github.com/non/spire) : Powerful new number types and numeric abstractions for Scala
- [scalacheck](https://github.com/rickynils/scalacheck): Property-based testing for Scala
- [scalacheck-shapeless](https://github.com/alexarchambault/scalacheck-shapeless): Generation of arbitrary case classes / ADTs with scalacheck and shapeless
- [archery](https://github.com/meetup/archery): 2D R-Tree implementation in Scala
	- leveraged for scalacheck tests and benchmarking
- [thyme](https://github.com/Ichoran/thyme) microbenchmark utility for Scala
- [tut](https://github.com/tpolecat/tut) doc/tutorial generator for scala
	- sent the code used in this presentation to scalac

future explorations

- heterogenous distance functions
- visualization with d3, perhaps leverage scala-js
- R-Tree variants, e.g. M-Tree, X-Tree, Hilbert R-tree
- distributed implementation
- utilize similar techniques for other data structures

Thanks!

repo: <http://github.com/drostron/ndim-rtree> twitter: [@yastero](http://twitter.com/yastero)

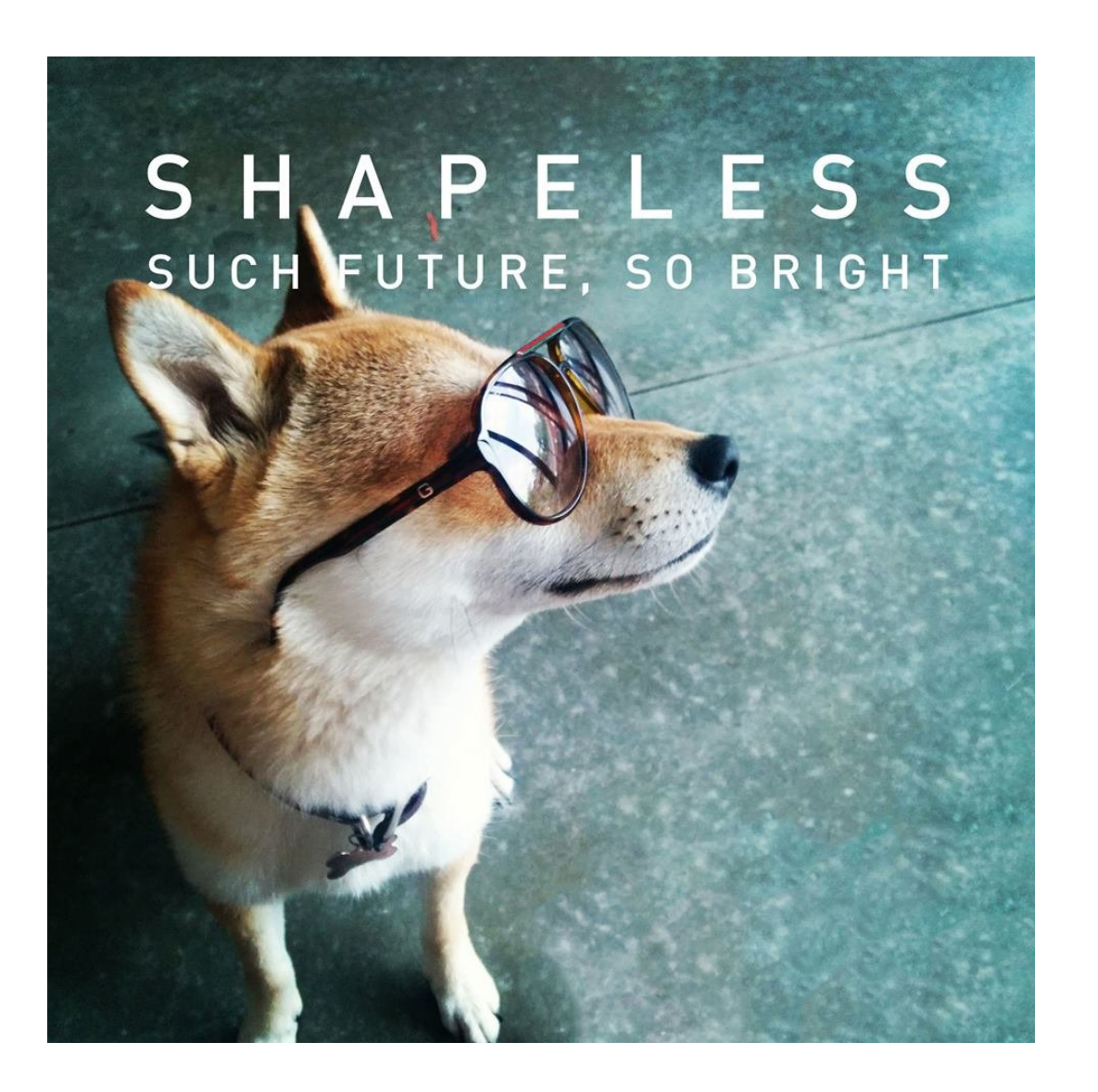